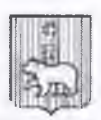

## АДМИНИСТРАЦИЯ ГОРОДА ПЕРМИ ДЕПАРТАМЕНТ ОБРАЗОВАНИЯ

## ЛИРЕКТОР МУНИЦИПАЛЬНОГО АВТОНОМНОГО ОБЩЕОБРАЗОВАТЕЛЬНОГО УЧРЕЖДЕНИЯ «ЛИЦЕЙ № 3» Г.ПЕРМИ

ПРИКАЗ

11 10 2021

059-08/18-01-06/4-294

Об организации сетевого взаимодействия МАОУ «Лицей № 3» г. Перми с образовательной организацией МАОУ «Лицей № 8» г. Перми в рамках проекта

На основании ст.15 Федерального закона «Об образовании в Российской Федерации» № 273-ФЗ от 29.12.2012г., Приказа Минобрнауки России, Минпросвещения России от 05.08.2020 № 882/391 «Об организации и осуществлении образовательной деятельности при сетевой форме реализации образовательных программ». Положения о сетевой форме реализации образовательных программ МАОУ «Лицей № 3» г.Перми

ПРИКАЗЫВАЮ:

- 1. Организовать сетевое взаимодействие МАОУ «Лицей № 3» г. Перми с образовательной организацией МАОУ «Лицей № 8» г. Перми в целях реализации основных общеобразовательных программ и программ дополнительного образования на базе «МАОУ «Лицей № 8» г. Перми.
- 2. Назначить Цидвинцеву Е.Н. ответственной за организацию сетевой формы реализации образовательных программ.
- 3. Утвердить программу по литературе, реализуемую в сетевой форме на 2021-2022 ученый год (приложение1).
- 4. Заключить Договор о сетевой форме реализации основной общеобразовательной программы и программ дополнительного образования с МАОУ «Лицей № 8» г.Перми.
- 5. Создать рабочую группу по сопровождению сетевой формы реализации основных общеобразовательных программ и дополнительной образовательной программы в следующем составе:

Е.Н.Цидвинцева, руководитель рабочей группы

- С.С. Коурова, педагог-координатор деятельности рабочей группы
- А.М.Мальцева, заместитель директора-член рабочей группы
- 6. Руководителю рабочей группы Цидвинцевой Е.Н.:
	- -согласовать программу по литературе, реализуемую в сетевой форме
	- составить и согласовать график, расписание занятий
	- подготовить список обучающихся, участников проекта.
- вой А.М. разместить информацию 7. Заместителю директора Мальцеи распорядительные документы по сетевому взаимодействию на сайте лицея в срок до 15.10.2021 г.
- 8. Контроль за исполнением настоящего приказа оставляю за собой.

## Директор

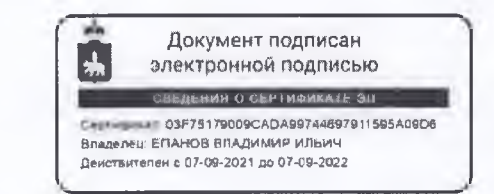

## В.И.Епанов